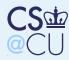

#### Firewalls

What's a Firewall Why Use Firewalls? Tradttional Firewalls by Analogy Should We Fix the Network Protocols Instead? **Firewall Advantages** Schematic of a Firewall **Conceptual Pieces** The DMZ **Positioning Firewalls** Why Administrative Domains? Splitting a Location Firewall Philosophies

Blocking Outbound

Traffic?

Filters

Packet Filters

Stateful Packet

# **Firewalls**

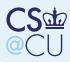

### What's a Firewall

#### Firewalls

#### What's a Firewall

 $\Rightarrow$ 

Why Use Firewalls? Tradttional Firewalls by Analogy Should We Fix the Network Protocols Instead? Firewall Advantages

Schematic of a Firewall

**Conceptual Pieces** 

The DMZ

Positioning Firewalls Why Administrative Domains?

Splitting a Location Firewall Philosophies Blocking Outbound Traffic?

Packet Filters

Stateful Packet Filters

### Barrier between *us* and *them*.

Limits communication to the outside world. The outside world can be another part of the same organization.

Only a very few machines exposed to attack.

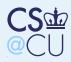

### Why Use Firewalls?

#### Firewalls

#### What's a Firewall Why Use Firewalls?

Tradttional Firewalls by Analogy Should We Fix the Network Protocols Instead?

- Firewall Advantages Schematic of a Firewall
- Conceptual Pieces The DMZ
- Positioning Firewalls Why Administrative Domains?
- Splitting a Location Firewall Philosophies Blocking Outbound Traffic?

Packet Filters

Stateful Packet Filters Most hosts have security holes. Proof: Most software is buggy. Therefore, most security software has security bugs. Firewalls run much less code, and hence have few bugs (and holes).

- Firewalls can be professionally (and hence better) administered.
- Firewalls run less software, with more logging and monitoring.
- They enforce the partition of a network into separate security domains.
- Without such a partition, a network acts as a giant virtual machine, with an unknown set of privileged and ordinary users.

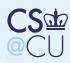

### **Tradttional Firewalls by Analogy**

#### Firewalls

What's a Firewall Why Use Firewalls? Tradttional Firewalls by Analogy

Should We Fix the Network Protocols Instead?

Firewall Advantages Schematic of a Firewall

Conceptual Pieces

The DMZ

Positioning Firewalls Why Administrative Domains? Splitting a Location Firewall Philosophies Blocking Outbound Traffic?

Packet Filters

Stateful Packet Filters Passports are (generally) checked at the border.

My office doesn't have a door direct to the outside.

My bedroom doesn't have a real lock.

But a bank still has a vault...

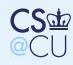

#### Firewalls

What's a Firewall Why Use Firewalls? Tradttional Firewalls by Analogy Should We Fix the Network Protocols

Instead?

Firewall Advantages Schematic of a Firewall

**Conceptual Pieces** 

The DMZ

Positioning Firewalls Why Administrative Domains?

Splitting a Location Firewall Philosophies Blocking Outbound Traffic?

Packet Filters

Stateful Packet Filters

### Should We Fix the Network Protocols Instead?

Network security is not the problem. Firewalls are *not* a solution to network problems. They are a network response to a host security problem.

More precisely, they are a response to the dismal state of software engineering; taken as a whole, the profession does not know how to produce software that is secure, correct, and easy to administer.

Consequently, better network protocols will not obviate the need for firewalls. The best cryptography in the world will not guard against buggy code.

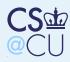

### **Firewall Advantages**

#### Firewalls

What's a Firewall Why Use Firewalls? Tradttional Firewalls by Analogy Should We Fix the Network Protocols Instead?

Firewall Advantages

Schematic of a Firewall

**Conceptual Pieces** 

The DMZ

Positioning Firewalls Why Administrative Domains?

Splitting a Location Firewall Philosophies Blocking Outbound Traffic?

Packet Filters

Stateful Packet Filters

### If you don't need it, get rid of it.

- No ordinary users, and hence no passowrds for them
- Run as few servers as possible
- Install conservative software, don't get the latest fancy servers, etc.)
- Log everything, and monitor the log files.
- Keep copious backups, including a "Day 0" backup.

Ordinary machines cannot be run that way.

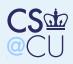

### Schematic of a Firewall

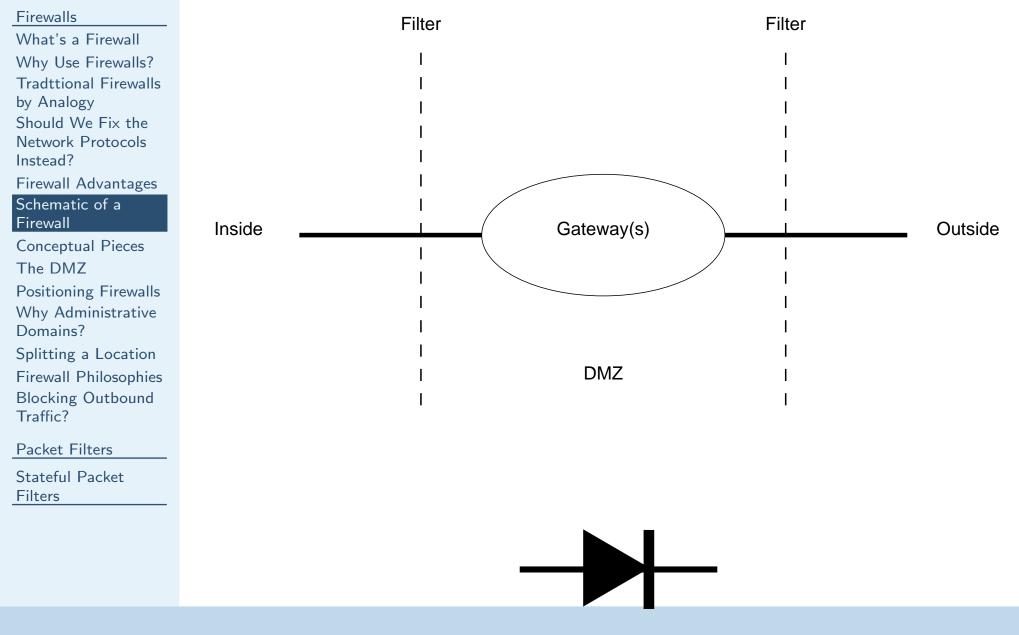

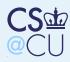

### **Conceptual Pieces**

#### Firewalls

What's a Firewall Why Use Firewalls? Tradttional Firewalls by Analogy Should We Fix the Network Protocols Instead? Eirewall Advantages

Firewall Advantages Schematic of a Firewall

#### Conceptual Pieces

The  $\mathsf{DMZ}$ 

Positioning Firewalls Why Administrative Domains?

Splitting a Location Firewall Philosophies Blocking Outbound Traffic?

Packet Filters

Stateful Packet Filters An "inside" — everyone on the inside is presumed to be a good guy An "outside" — bad guys live there A "DMZ" (Demilitarized Zone) — put necessary but potentially dangerous servers there

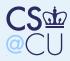

### The DMZ

#### Firewalls

What's a Firewall Why Use Firewalls? Tradttional Firewalls by Analogy Should We Fix the Network Protocols Instead?

Firewall Advantages Schematic of a Firewall

Conceptual Pieces

#### The DMZ

Positioning Firewalls Why Administrative Domains?

Splitting a Location Firewall Philosophies Blocking Outbound Traffic?

Packet Filters

Stateful Packet Filters Good spot for things like mail and web servers Outsiders can send email, retrieve web pages Insiders can retrieve email, update web pages Must monitor such machines very carefully!

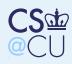

### **Positioning Firewalls**

#### Firewalls

What's a Firewall Why Use Firewalls? Tradttional Firewalls by Analogy Should We Fix the Network Protocols Instead? Firewall Advantages

Schematic of a Firewall

**Conceptual Pieces** 

The DMZ

Positioning Firewalls Why Administrative Domains?

Splitting a Location Firewall Philosophies Blocking Outbound Traffic?

Packet Filters

Stateful Packet Filters

### Firewalls protect *administrative* divisions.

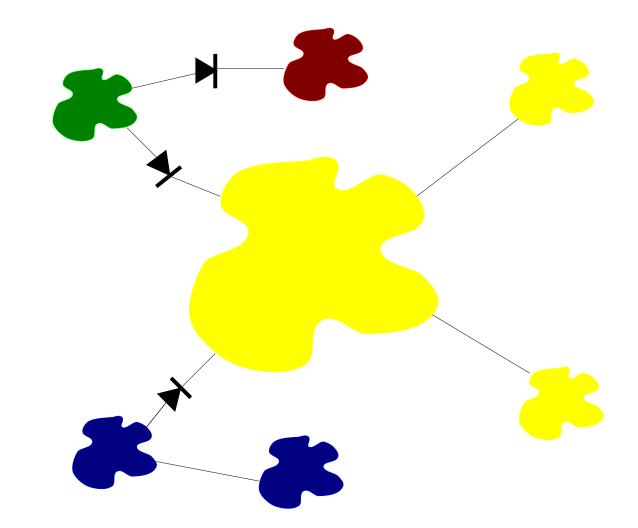

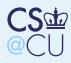

### Why Administrative Domains?

#### Firewalls

What's a Firewall Why Use Firewalls? Tradttional Firewalls by Analogy Should We Fix the Network Protocols Instead?

Firewall Advantages Schematic of a Firewall **Conceptual Pieces** 

The DMZ

Positioning Firewalls

Why Administrative Domains?

Splitting a Location Firewall Philosophies Blocking Outbound Traffic?

Packet Filters

Stateful Packet Filters Firewalls enforce policy
Policy follows administrative boundaries, not physical ones

Example: separate protection domains for Legal, HR, Research, etc.

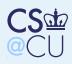

### Splitting a Location

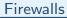

What's a Firewall Why Use Firewalls? Tradttional Firewalls by Analogy Should We Fix the Network Protocols Instead? Firewall Advantages

Schematic of a Firewall

**Conceptual Pieces** 

The  $\mathsf{DMZ}$ 

Positioning Firewalls Why Administrative Domains?

Splitting a Location

Firewall Philosophies Blocking Outbound Traffic?

Packet Filters

Stateful Packet Filters

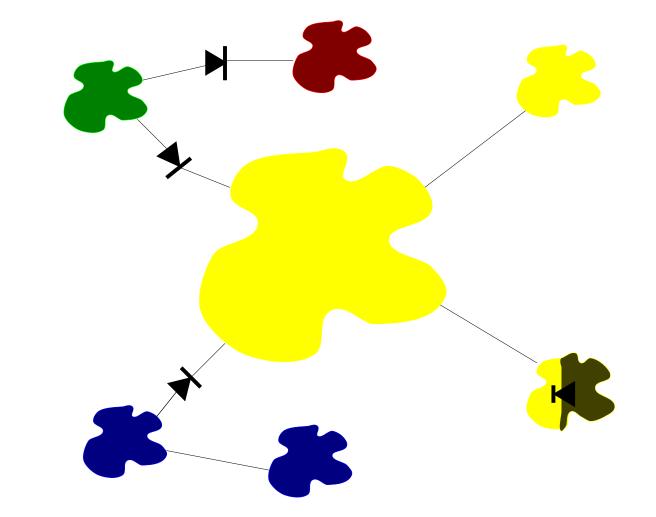

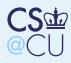

### **Firewall Philosophies**

#### Firewalls

What's a Firewall Why Use Firewalls? Tradttional Firewalls by Analogy Should We Fix the Network Protocols Instead?

Firewall Advantages Schematic of a Firewall

**Conceptual Pieces** 

The DMZ

Positioning Firewalls Why Administrative Domains?

Splitting a Location

Firewall Philosophies

Blocking Outbound Traffic?

Packet Filters

Stateful Packet Filters  Block all dangerous destinations.
Block everything; unblock things known to be both safe and necessary.

Option 1 gets you into an arms race with the attackers; you have to *know* everything that is dangerous, in all parts of your network. Option 2 is much safer.

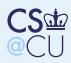

# **Blocking Outbound Traffic?**

#### Firewalls

What's a Firewall Why Use Firewalls? Tradttional Firewalls by Analogy Should We Fix the Network Protocols Instead?

Firewall Advantages Schematic of a Firewall Conceptual Pieces

The DMZ

Positioning Firewalls Why Administrative Domains?

Splitting a Location

Firewall Philosophies

Blocking Outbound Traffic?

Packet Filters

Stateful Packet Filters Many sites permit arbitrary outbound traffic, but...

Internal bad guys?

Extrusion detection?

Regulatory requirements?

Other corporate policy?

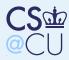

#### Firewalls

#### Packet Filters

Types of Firewalls Packet Filters Running Without State Sample Rule Set Incorrect Rule Set The Right Choice Locating Packet Filters Filtering Inbound Packets Packet Filters and UDP UDP Example: DNS ICMP Problems The Problem with RPC A Failed Approach FTP, SIP, et al. Saving FTP The Role of Packet Filters Simplicity Point Firewalls Address Filtering Sample Configuration Sample Rules

Stateful Packet

Filters

### **Packet Filters**

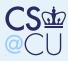

### **Types of Firewalls**

#### Firewalls

- **Packet Filters**
- Types of Firewalls
- **Packet Filters** Running Without State Sample Rule Set Incorrect Rule Set The Right Choice Locating Packet Filters
- Filtering Inbound
- Packets
- Packet Filters and UDP
- UDP Example: DNS
- ICMP Problems The Problem with RPC
- A Failed Approach
- FTP, SIP, et al.
- Saving FTP
- The Role of Packet
- Filters
- Simplicity
- Point Firewalls
- Address Filtering
- Sample
- Configuration
- Sample Rules
- Stateful Packet Filters

Packet Filters

- **Dynamic Packet Filters**
- **Application Gateways**
- **Circuit Relays** 
  - Personal and/or Distributed Firewalls
- Many firewalls are combinations of these types.

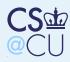

### **Packet Filters**

#### Firewalls

Packet Filters

Types of Firewalls

#### Packet Filters

Running Without State

- Sample Rule Set
- Incorrect Rule Set
- The Right Choice
- Locating Packet
- Filters
- Filtering Inbound
- Packets
- Packet Filters and UDP
- UDP Example: DNS

ICMP Problems The Problem with RPC

A Failed Approach

FTP, SIP, et al.

 $\mathsf{Saving}\ \mathsf{FTP}$ 

The Role of Packet

Filters

Simplicity

Point Firewalls

Address Filtering

Sample

Configuration

Sample Rules

Stateful Packet Filters

### Router-based (and hence cheap).

- Individual packets are accepted or rejected; no context is used.
- Filter rules are hard to set up; the primitives are often inadequate, and different rules can interact.
- Packet filters a poor fit for ftp and X11.
- Hard to manage access to RPC-based services.

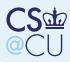

### **Running Without State**

#### Firewalls

Packet Filters Types of Firewalls Packet Filters Running Without State 

- Sample Rule Set Incorrect Rule Set
- The Right Choice
- Locating Packet Filters
- Filtering Inbound
- Packets
- Packet Filters and UDP
- UDP Example: DNS
- ICMP Problems The Problem with RPC
- A Failed Approach
- FTP, SIP, et al.

 $\mathsf{Saving}\ \mathsf{FTP}$ 

- The Role of Packet
- Filters

Simplicity

Point Firewalls

Address Filtering

Sample

Configuration

Sample Rules

Stateful Packet Filters

- We want to permit outbound connections
- We have to permit reply packets
- For TCP, this can be done without state
- The very first packet of a TCP connection has just the SYN bit set
- All others have the ACK bit set
- Solution: allow in all packets with ACK turned on

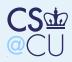

### Sample Rule Set

#### Firewalls

Packet Filters Types of Firewalls Packet Filters Running Without State

#### Sample Rule Set

Incorrect Rule Set The Right Choice Locating Packet Filters Filtering Inbound Packets Packet Filters and UDP UDP Example: DNS ICMP Problems The Problem with RPC A Failed Approach FTP, SIP, et al. Saving FTP The Role of Packet Filters Simplicity Point Firewalls Address Filtering Sample Configuration Sample Rules

We want to block a spamme, but allow anyone else to send email to our gateway.

**block:** theirhost = SPAMMER allow: theirhost = any and theirport = any and ourhost = OUR-GW and ourport = 25.

19 / 43

Stateful Packet Filters

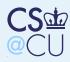

### **Incorrect Rule Set**

#### Firewalls

Packet Filters Types of Firewalls Packet Filters Running Without State

Sample Rule Set

#### Incorrect Rule Set

The Right Choice Locating Packet Filters Filtering Inbound Packets Packet Filters and UDP UDP Example: DNS

ICMP Problems The Problem with RPC

A Failed Approach

FTP, SIP, et al.

Saving FTP

The Role of Packet

Filters

Simplicity

Point Firewalls

Address Filtering

Sample

Configuration

Sample Rules

Stateful Packet Filters We want to allow all conversations with remote mail gateways.

allow: their host = any and their port = 25 and our host = any and our port = any.

We don't control port number selection on the remote host. Any remote process on port 25 can call in.

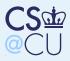

# The Right Choice

#### Firewalls

#### Packet Filters Types of Firewalls

Packet Filters Running Without State

Sample Rule Set

Incorrect Rule Set

#### The Right Choice

Locating Packet Filters Filtering Inbound Packets Packet Filters and UDP UDP Example: DNS

ICMP Problems The Problem with RPC

A Failed Approach

FTP, SIP, et al.

Saving FTP

The Role of Packet

Filters

Simplicity

Point Firewalls

Address Filtering

Sample

Configuration

Sample Rules

Stateful Packet Filters allow: theirhost = any and theirport = 25 and ourhost = any and ourport = any and bitset(ACK)

### Permit *outgoing* calls.

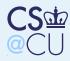

### **Locating Packet Filters**

#### Firewalls

**Packet Filters** Types of Firewalls **Packet Filters** Running Without State Sample Rule Set Incorrect Rule Set The Right Choice Locating Packet Filters Filtering Inbound Packets Packet Filters and UDP UDP Example: DNS ICMP Problems The Problem with RPC A Failed Approach FTP, SIP, et al. Saving FTP

The Role of Packet

Filters

Simplicity

Point Firewalls

Address Filtering

Sample

Configuration

Sample Rules

Stateful Packet Filters Generally have per-interface rules Rules are further divided to apply to inbound or outbound packets on an interface Better to filter inbound packets — less loss of information

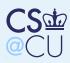

Filters

### **Filtering Inbound Packets**

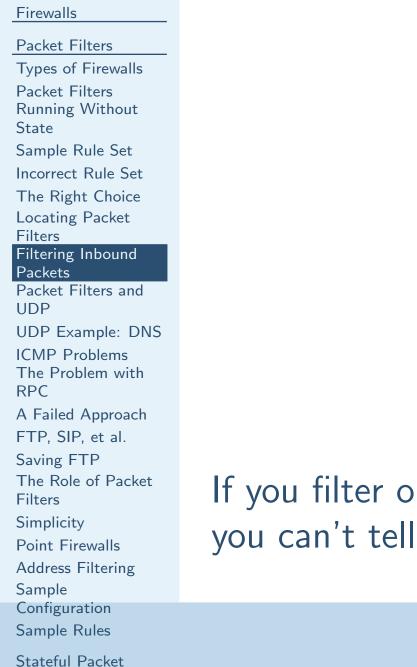

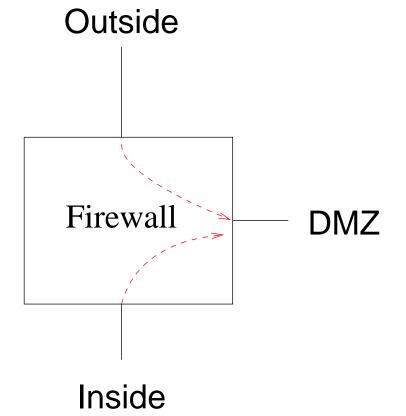

If you filter outbound packets to the DMZ link, you can't tell where they came from.

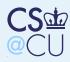

### **Packet Filters and UDP**

#### Firewalls

Packet Filters Types of Firewalls Packet Filters Running Without State Sample Rule Set Incorrect Rule Set The Right Choice Locating Packet Filters Filtering Inbound Packets

Packet Filters and UDP

UDP Example: DNS ICMP Problems The Problem with RPC A Failed Approach

FTP, SIP, et al.

 $\mathsf{Saving}\;\mathsf{FTP}$ 

The Role of Packet

Filters

Simplicity

Point Firewalls

Address Filtering

Sample

Configuration

Sample Rules

Stateful Packet Filters UDP has no notion of a connection. It is therefore impossible to distinguish a reply to a query—which should be permitted—from an intrusive packet.

Address-spoofing is easy — no connections

- At best, one can try to block known-dangerous ports. But that's a risky game.
- The safe solution is to permit UDP packets through to known-safe servers only.

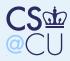

# **UDP Example: DNS**

#### Firewalls

Packet Filters Types of Firewalls Packet Filters Running Without State

Sample Rule Set

Incorrect Rule Set

The Right Choice Locating Packet

Filters

Filtering Inbound

Packets

Packet Filters and UDP

#### UDP Example: DNS

ICMP Problems The Problem with RPC

A Failed Approach

FTP, SIP, et al.

Saving FTP

The Role of Packet

Filters

Simplicity

Point Firewalls

Address Filtering

Sample

Configuration

Sample Rules

Stateful Packet Filters Accepts queries on port 53
Block if handling internal queries only; allow if

- permitting external queries
- What about recursive queries?
  - Bind local response socket to some other port; allow inbound UDP packets to it
    - Or put the DNS machine in the DMZ, and run no other UDP services

(Deeper issues with DNS semantics; stay tuned)

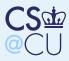

### **ICMP Problems**

#### Firewalls

- Packet Filters
- Types of Firewalls

- Packet Filters Running Without State
- Sample Rule Set
- Incorrect Rule Set
- The Right Choice
- Locating Packet
- Filters
- Filtering Inbound
- Packets
- Packet Filters and UDP

UDP Example: DNS

#### ICMP Problems

- The Problem with RPC
- A Failed Approach
- FTP, SIP, et al.
- $\mathsf{Saving}\;\mathsf{FTP}$
- The Role of Packet
- Filters
- Simplicity
- Point Firewalls
- Address Filtering
- Sample
- Configuration
- Sample Rules
- Stateful Packet Filters

- Often see ICMP packets in response to TCP or UDP packets
- Important example: "Path MTU" response
- Must be allowed in or connectivity can break
- Simple packet filters can't match things up

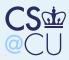

### The Problem with RPC

#### Firewalls

Packet Filters Types of Firewalls Packet Filters Running Without State

Sample Rule Set

Incorrect Rule Set

The Right Choice

Locating Packet Filters

Filtering Inbound

Packets

Packet Filters and UDP

UDP Example: DNS

ICMP Problems The Problem with RPC

A Failed Approach FTP, SIP, et al. Saving FTP The Role of Packet Filters Simplicity Point Firewalls Address Filtering Sample

Configuration

Sample Rules

Stateful Packet Filters RPC services bind to random port numbers
There's no way to know in advance which to block and which to permit
Similar considerations apply to RPC clients

Systems using RPC cannot be protected by simple packet filters

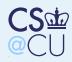

### **A Failed Approach**

#### Firewalls

Packet Filters Types of Firewalls Packet Filters Running Without State Sample Rule Set Incorrect Rule Set Incorrect Rule Set The Right Choice Locating Packet Filters Filtering Inbound

Packets Packet Filters and UDP

UDP Example: DNS

ICMP Problems The Problem with RPC

A Failed Approach

FTP, SIP, et al. Saving FTP The Role of Packet

Filters

Simplicity

Point Firewalls

Address Filtering

Sample

Configuration

Sample Rules

Stateful Packet Filters One will sometimes read "just block low-numbered UDP ports".

| \$<br>rpcinfo -p | clu | ster.c | s.colum | bia.edu |
|------------------|-----|--------|---------|---------|
| 100004           | 2   | udp    | 1023    | ypserv  |
| 100004           | 1   | udp    | 1023    | ypserv  |
| 100005           | 1   | udp    | 32882   | mountd  |
| 100005           | 2   | udp    | 32882   | mountd  |
| 100005           | 3   | udp    | 32882   | mountd  |

The precise patterns are implementation-specific

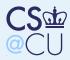

### FTP, SIP, et al.

#### Firewalls

Packet Filters Types of Firewalls Packet Filters Running Without State

Sample Rule Set

Incorrect Rule Set

The Right Choice

Locating Packet

Filters

Filtering Inbound

Packets

Packet Filters and UDP

UDP Example: DNS

ICMP Problems The Problem with RPC

A Failed Approach

#### FTP, SIP, et al.

Saving FTP The Role of Packet Filters Simplicity Point Firewalls Address Filtering Sample Configuration Sample Rules

Stateful Packet Filters FTP clients (and some other services) use secondary channels

Again, these live on random port numbers Simple packet filters cannot handle this

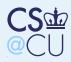

# Saving FTP

#### Firewalls

Packet Filters Types of Firewalls Packet Filters Running Without State

Sample Rule Set

Incorrect Rule Set

The Right Choice

Locating Packet

Filters

Filtering Inbound

Packets

Packet Filters and UDP

UDP Example: DNS

ICMP Problems The Problem with RPC

A Failed Approach

FTP, SIP, et al.

#### Saving FTP

The Role of Packet Filters Simplicity Point Firewalls Address Filtering Sample

Configuration

Sample Rules

Stateful Packet Filters

- By default, FTP clients send a PORT command to specify the address for an inbound connection
- If the PASV command is used instead, the data channel uses a separate outbound connection If local policy permits arbitrary outbound connections, this works well

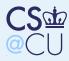

### The Role of Packet Filters

#### Firewalls

Packet Filters Types of Firewalls Packet Filters Running Without State

Sample Rule Set

Incorrect Rule Set

The Right Choice

Locating Packet

Filters

Filtering Inbound

Packets

Packet Filters and UDP

UDP Example: DNS

ICMP Problems The Problem with RPC

A Failed Approach

FTP, SIP, et al.

 $\mathsf{Saving}\;\mathsf{FTP}$ 

The Role of Packet Filters

Simplicity

Point Firewalls

Address Filtering

Sample

Configuration

Sample Rules

Stateful Packet Filters

### Packet filters are not very useful as general-purpose firewalls That said, they have their place

Several special situations where they're perfect

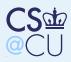

# Simplicity

#### Firewalls

Packet Filters Types of Firewalls Packet Filters

Running Without State

Sample Rule Set

Incorrect Rule Set

The Right Choice

Locating Packet

Filters

Filtering Inbound

Packets

Packet Filters and UDP

UDP Example: DNS

ICMP Problems The Problem with RPC

A Failed Approach

FTP, SIP, et al.

Saving FTP

The Role of Packet Filters

#### Simplicity

Point Firewalls

Address Filtering

Sample

Configuration

Sample Rules

Stateful Packet Filters

# Packet filters are very simple, and can protect some simple environments

Virtually all routers have the facility built in

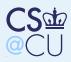

### **Point Firewalls**

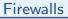

Packet Filters Types of Firewalls Packet Filters Running Without State Sample Rule Set Incorrect Rule Set The Right Choice Locating Packet Filters Filtering Inbound Packets Packet Filters and UDP

UDP Example: DNS

ICMP Problems The Problem with RPC

A Failed Approach

FTP, SIP, et al.

Saving FTP

The Role of Packet

Filters

Simplicity

Point Firewalls

Address Filtering Sample Configuration Sample Rules

Stateful Packet Filters

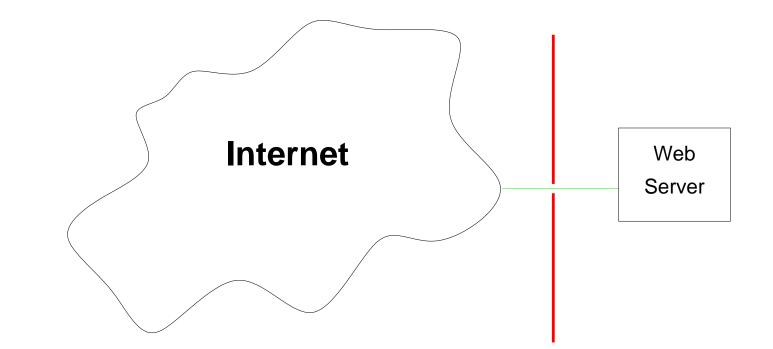

Allow in ports 80 and 443. Block *everything* else. This is a Web server appliance — it shouldn't do anything else! But — it may have necessary internal services for site administration.

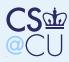

### **Address Filtering**

#### Firewalls

Packet Filters Types of Firewalls Packet Filters Running Without State Sample Rule Set Incorrect Rule Set The Right Choice Locating Packet Filters Filtering Inbound

Packets Packet Filters and

UDP

UDP Example: DNS

ICMP Problems The Problem with RPC

A Failed Approach

FTP, SIP, et al.

 $\mathsf{Saving}\;\mathsf{FTP}$ 

The Role of Packet

Filters

Simplicity

Point Firewalls

#### Address Filtering

Sample Configuration Sample Rules

Stateful Packet

At the border, block internal addresses from coming in from the outside Similarly, prevent fake addresses from going out

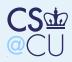

Filters

### **Sample Configuration**

| Firewalls<br>Packet Filters                                                                                                    | Outside          |           |             |
|----------------------------------------------------------------------------------------------------|------------------|-----------|-------------|
| Types of Firewalls<br>Packet Filters<br>Running Without<br>State<br>Sample Rule Set                                                                                             |                  |           |             |
| Incorrect Rule Set<br>The Right Choice<br>Locating Packet<br>Filters<br>Filtering Inbound<br>Packets<br>Packet Filters and<br>UDP<br>UDP Example: DNS<br>ICMP Problems          | Firewall         | DMZ: 192. | 168.42.0/24 |
| The Problem with<br>RPC<br>A Failed Approach<br>FTP, SIP, et al.<br>Saving FTP<br>The Role of Packet<br>Filters<br>Simplicity<br>Point Firewalls<br>Address Filtering<br>Sample | Inside: 10.0.0/1 |           | DNS         |
| Configuration<br>Sample Rules<br>Stateful Packet                                                                                                    |                  |           | 35 /        |

43

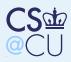

### **Sample Rules**

| Firewalls                             | Interface | Action | Addr                       | Port | Flags |
|---------------------------------------|-----------|--------|----------------------------|------|-------|
| Packet Filters<br>Types of Firewalls  | Outside   | Block  | src=10.0.0.0/16            |      |       |
| Packet Filters<br>Running Without     | Outside   | Block  | src=192.168.42.0/24        |      |       |
| State<br>Sample Rule Set              | Outside   | Allow  | dst=Mail                   | 25   |       |
| Incorrect Rule Set                    | Outside   | Block  | dst=DNS                    | 53   |       |
| The Right Choice<br>Locating Packet   | Outside   | Allow  | dst=DNS                    | UDP  |       |
| Filters<br>Filtering Inbound          | Outside   | Allow  | Any                        |      | ACK   |
| Packets<br>Packet Filters and         | Outside   | Block  | Any                        |      |       |
| UDP<br>UDP Example: DNS               | DMZ       | Block  | $src \neq 192.168.42.0/24$ |      |       |
| ICMP Problems<br>The Problem with     | DMZ       | Allow  | dst=10.0.0.0/16            |      | ACK   |
| RPC                                   | DMZ       | Block  | dst=10.0.0.0/16            |      |       |
| A Failed Approach<br>FTP, SIP, et al. | DMZ       | Allow  | Any                        |      |       |
| Saving FTP<br>The Role of Packet      | Inside    | Block  | $src \neq 10.0.0.0/16$     |      |       |
| Filters<br>Simplicity                 | Inside    | Allow  | dst=Mail                   | 993  |       |
| Point Firewalls                       | Inside    | Allow  | dst=DNS                    | 53   |       |
| Address Filtering<br>Sample           | Inside    | Block  | dst=192.168.42.0/24        |      |       |
| Configuration<br>Sample Rules         | Insde     | Allow  | Any                        |      | 26    |

Stateful Packet Filters

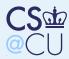

#### Firewalls

Packet Filters

Stateful Packet Filters Stateful Packet Filters Keeping State Problems Solved Remaining Problems Network Address Translators Comparison

# **Stateful Packet Filters**

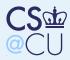

### **Stateful Packet Filters**

#### Firewalls

Packet Filters

Stateful Packet Filters Stateful Packet Filters

Keeping State Problems Solved Remaining Problems Network Address

Translators

Comparison

Most common type of packet filter Solves many — but not all — of the problems with simple packet filters

Requires per-connection state in the firewall

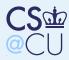

### **Keeping State**

#### Firewalls

Packet Filters

Stateful Packet Filters Stateful Packet Filters 

#### Keeping State

Problems Solved Remaining Problems Network Address Translators Comparison When a packet is sent out, record that Associate inbound packet with state created by outbound packet

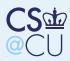

### **Problems Solved**

#### Firewalls

Packet Filters

Stateful Packet

Filters Stateful Packet

Filters

Keeping State

**Problems Solved** 

Remaining Problems Network Address Translators Comparison Can handle UDP query/response Can associate ICMP packets with connection Solves some of the inbound/outbound filtering issues — but state tables still need to be associated with inbound packets Still need to block against address-spoofing

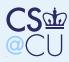

### **Remaining Problems**

#### Firewalls

Packet Filters

Stateful Packet

Filters

Stateful Packet

Filters

Keeping State

Problems Solved

Remaining Problems

Network Address Translators

Comparison

Still have problems with secondary ports Still have problems with RPC Still have problems with complex semantics (i.e., DNS)

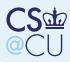

### **Network Address Translators**

#### Firewalls

- Packet Filters
- Stateful Packet

- Filters
- Stateful Packet
- Filters
- Keeping State
- Problems Solved
- Remaining Problems
- Network Address
- Translators
- Comparison

- Translates source address (and sometimes port numbers)
- Primary purpose: coping with limited number of global IP addresses
- Sometimes marketed as a very strong firewall is it?
- It's not really stronger than a stateful packet filter

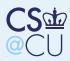

### Comparison

| Fi | irewal | ls |
|----|--------|----|
|    |        |    |

Packet Filters Stateful Packet Filters Stateful Packet Filters Keeping State Problems Solved Remaining Problems Network Address Translators

Comparison

| Stateful Packet Filter | NAT                  |  |
|------------------------|----------------------|--|
| Outbound Create        | Outbound Create      |  |
| state table entry.     | state table entry.   |  |
|                        | Translate address.   |  |
| Inbound Look up        | Inbound Look up      |  |
| state table entry;     | state table entry;   |  |
| drop if not present    | drop if not present. |  |
|                        | Translate address.   |  |

The lookup phase and the decision to pass or drop the packet are identical; all that changes is whether or not addresses are translated.